# **Bau eines Kohlenstoffdioxid-Messgerätes zur bedarfsorientierten Lüftung und COVID-19-Prävention (Klasse 10)**

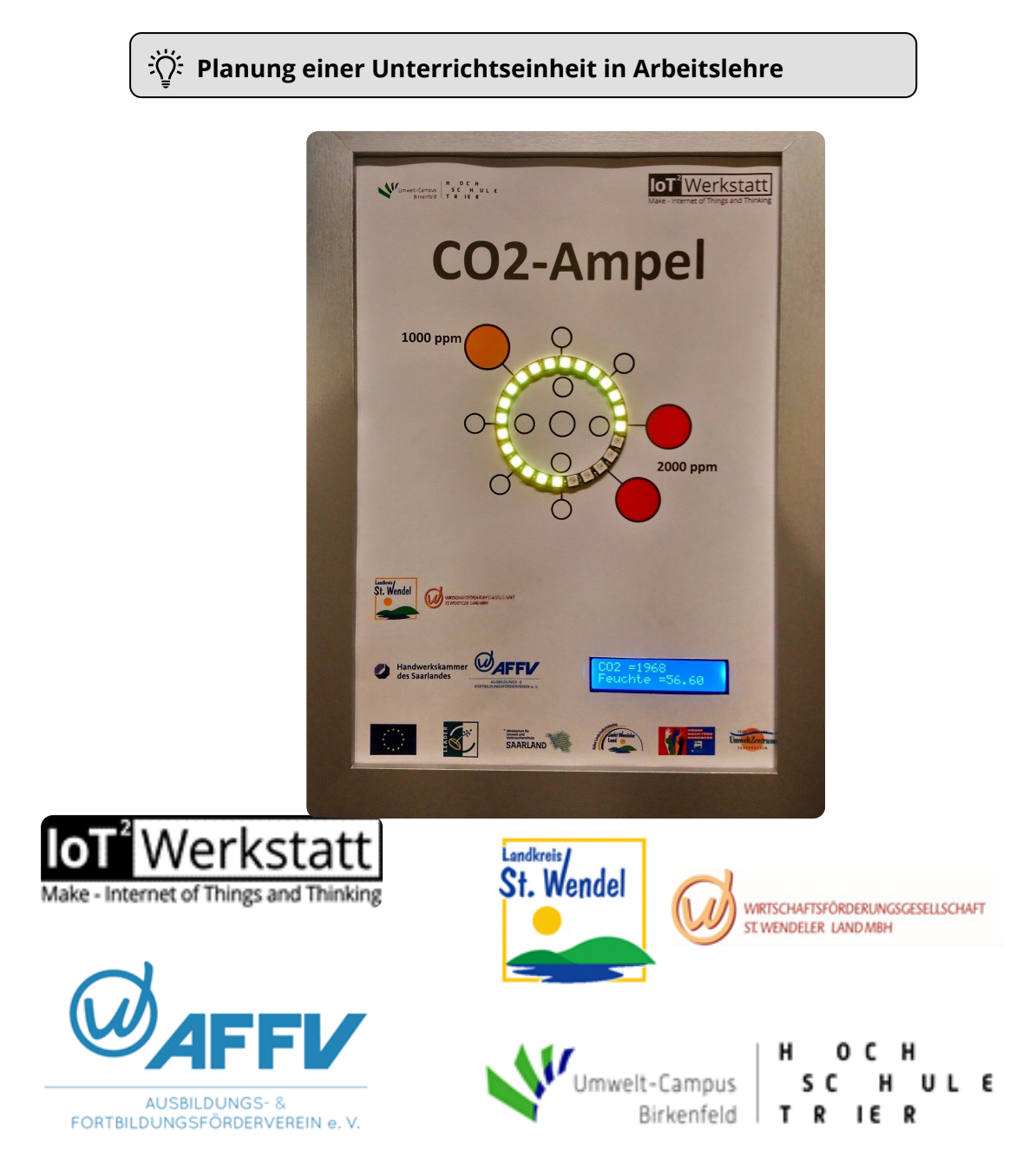

Sabrina Brixius und Johannes Veit (Gemeinschaftsschule Nohfelden Türkismühle) In Kooperation mit:

- der IoT-Werkstatt des Umwelt-Campus Birkenfeld und  $\bullet$
- der Wirtschaftsförderungsgesellschaft St. Wendeler Land  $\bullet$

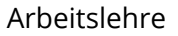

# **Inhaltsverzeichnis**

- 1. Vorbemerkungen S. 3
- 2. Notwendigkeit/Bedeutung eines Kohlenstoffdioxidmessgerätes S. 4
- 3. Möglichkeiten der Umsetzung des Projektes im Unterricht S. 5
- 4. Lehrplanbezug S. 6
- 5. Angebotsplanung S. 8
- 6. Benötigte Materialien/Werkzeug S. 12
- 7. Sonstige Voraussetzungen S. 14
- 8. Arbeitsaufträge für die Schüler S. 14
- 9. Bauanleitungen S. 17
- 10. Mögliche Kriterien zur Bewertung S. 18
- 11. Evaluationsfragebogen S. 19
- 12. Quellen S. 20

# 1 Vorbemerkungen

Dieses Projekt bietet zahlreiche Vorteile gegenüber herkömmlichem Unterricht:

Interdisziplinär: Ein Kohlenstoffdioxidmessgerät verbindet zahlreiche Fächer miteinander. Vor allem Biologie, Chemie, Physik und Informatik spielen eine Rolle. Für den Bau des Messgerätes ist darüber hinaus Arbeitslehre von großer Bedeutung. Es werden durch dieses einzelne Projekt viele Aspekte in den Lehrplänen der unterschiedlichen Fächer abgedeckt.

· MINT: Die beteiligten Fächer ermöglichen auch die Förderung eines naturwissenschaftlichen und technischen Verständnisses bei den Schülern.

· Verbindung Schule und Wirtschaft: Da das Projekt in Kooperation mit außerschulischen Partnern durchgeführt wird, wird hier schon frühzeitig eine Verbindung zwischen Schule, Fachhochschule und Handwerksbetrieben hergestellt. Den Schülern wird dadurch ein Einblick in die Abläufe in der Forschung und in einem wirtschaftlichen Betrieb ermöglicht. Es bietet sich für die Schüler auch die Möglichkeit erste Kontakte für ihre berufliche Zukunft zu knüpfen.

· Schülernah: Die Corona-Pandemie und Möglichkeiten diese einzudämmen bestimmen zurzeit einen großen Teil des Alltags der Schüler. Durch den Bau eines Kohlenstoffdioxidmessgerätes können die Schüler aktiv zu einer Covid-19-Prävention beitragen.

Deutlich sichtbarer Nutzen des Gerätes: vgl. nächstes Kapitel

# 2 Notwendigkeit/Bedeutung eines Kohlenstoffdioxidmessgerätes

Ein erhöhter Kohlenstoffdioxidgehalt in der Luft ist gleichbedeutend mit einem geringeren Sauerstoffgehalt in der Luft. Unser Körper kann somit pro Atemzug weniger Sauerstoff aufnehmen. Somit kann durch die Zellatmung (Glucose + Sauerstoff —> Kohlenstoffdioxid + Wasser) auch weniger Energie in Form von ATP hergestellt werden. Unser Körper ist dementsprechend weniger konzentrations- und leistungsfähig. Unsere Zellen betreiben in ihren Mitochondrien dauerhaft Zellatmung. Wir produzieren also auch permanent Kohlenstoffdioxid, welches als "Abfallprodukt" bei jedem Ausatmen zusammen mit winzigen Flüssigkeitströpfchen = Aerosolen aus unserem Körper in die Umgebung abgegeben wird. In einem geschlossenen Raum ohne Frischluftzufuhr erhöht sich die Kohlenstoffdioxidkonzentration somit stetig durch das Ausatmen der im Raum anwesenden Personen. Um die Konzentrations- und Leistungsfähigkeit der Anwesenden auf einem gleichbleibend hohen Niveau zu halten ist es u.a. notwendig für einen niedrigen Kohlenstoffdioxid- und hohen Sauerstoffgehalt im Raum zu sorgen.

· Ein Kohlenstoffdioxidmessgerät ist in der aktuellen Situation auch ein überaus sinnvolles Instrument zur Reduktion des Ansteckungsrisikos mit Covid-19. Durch das Messgerät ist es möglich frühzeitig zu erkennen, wann ein Raum gelüftet werden muss. Dadurch kann die Belastung der Raumluft mit Kohlenstoffdioxid und Aerosolen, die evtl. Krankheitserregern enthalten rechtzeitig deutlich reduziert werden. Denn bei jedem Ausatmen erhöht sich nicht nur die Kohlenstoffdioxidkonzentration im Raum, sondern auch die Konzentration an Aerosolen und die Konzentration an Krankheitserregern bei Anwesenheit von infizierten Personen, die von allen anwesenden Personen eingeatmet werden und bei diesen zu einer Erkrankung führen können. Somit kann ein Kohlenstoffdioxidmessgerät auch dazu beitragen die Anzahl an Infektionen zu reduzieren und den Regelbetrieb in Schulen, Behörden und Betrieben aufrecht zu erhalten.

· Die einfachste Möglichkeit den Kohlenstoffdioxidgehalt in der Raumluft zu senken ist eine Durchlüftung durch das zeitweise komplette Öffnen der Fenster. Dadurch kann sich durch Diffusion die Kohlenstoffdioxid- und Sauerstoffkonzentration wieder "normalisieren" und auch eine evtl. Belastung der Raumluft mit Krankheitserreger kann durch den Luftaustausch verringert werden. In den wenigsten Schulen ist eine Lüftungsanlage vorhanden, die ein manuelles Lüften überflüssig macht.

Aus ökologischer/energetischer und ökonomischer Sicht ist es jedoch v.a. bei kälteren Außentemperaturen notwendig, das Lüften auf ein Minimum zu reduzieren. Ein zu langes Öffnen der Fenster führt dazu, dass mehr geheizt werden muss, was natürlich einen höheren Verbrauch fossiler Brennstoffe (Öl, Gas) und mehr Heizkosten verursacht.

· Ein zu langes bzw. permanentes Lüften bei kalten Außentemperaturen erhöht auch das Risiko einer Erkältung und sollte vermieden werden.

Ein Kohlenstoffdioxid-Messgerät bietet die Möglichkeit unmittelbar auf einen erhöhten Kohlenstoffdioxidgehalt in der Raumluft mit Lüften zu reagieren. Es ist auch möglich direkt zu erkennen, wann die Fenster wieder geschlossen werden können.

· Nähere Informationen finden sich u.a. auf der Internetseite des Umwelt-Campus Birkenfeld:

Arbeitslehre Seite 4/20

# 3 Möglichkeiten der Umsetzung des Projektes im Unterricht

Der Bau des Messgerätes sollte am ehesten im Rahmen des Arbeitslehre-Unterrichts erfolgen (vgl. Lehrplanbezug in Kapitel 4). Dieser bietet die Möglichkeit das vielfältige Potenzial (Elemente aus dem Bereich Gesundheit, Technische Produktion, Medien und IT, …) des Projektes am besten zu integrieren und zu nutzen. Hier ist auch eine arbeitsteilige Herangehensweise möglich, durch die die unterschiedlichen Interessen und Stärken der Schüler bei der Durchführung des Projektes berücksichtigt und bestmöglich genutzt werden können.

Darüber hinaus ist dieses Projekt aber auch sehr gut für einen fächerübergreifenden Unterricht geeignet. Es bieten sich folgende Unterrichtsinhalte an (vgl. auch Kapitel 4 Lehrplanbezug):

Biologie:

- Bedeutung des Kohlenstoffdioxids für den Menschen
- · Viren als Krankheitserreger
- · Krankheit Covid-19
- · Virusvermehrung
- · Nachhaltigkeit
- · Kohlenstoffdioxid als Treibhausgas
- · …

(Viele dieser Themen kommen laut Lehrplan in Klassenstufe 7 und 8 vor, können aber natürlich in Klassenstufe 10, v.a. aufgrund der Aktualität erneut aufgegriffen werden.) Chemie:

- Stoffeigenschaften, v.a. des Gases Kohlenstoffdioxid
- · Kohlenstoffdioxid als Treibhausgas
- · Stoffkonzentrationen

· …

(Viele dieser Themen kommen laut Lehrplan in Klassenstufe 7 und 8 vor, können aber natürlich in Klassenstufe 10, v.a. aufgrund der Aktualität erneut aufgegriffen werden.) (Im Fach Chemie besteht die Gefahr, dass sich hier zu weit vom eigentlichen Schwerpunkt (Einsatz eines Kohlenstoffdioxidmessgerätes zur Covid-19-Prävention) entfernt wird.) Informatik:

Aufbau und Funktionsweise von Informatiksystemen (Hardware und Software)

· Programmieren

(Informatik wird als eigenständiges Fach erst in der Oberstufe angeboten. Erste Bezugspunkte zu diesem Bereich sind aber bereits im Fach Arbeitslehre integriert. Vgl. Lehrplan, Modulband Rot)

Beruf und Wirtschaft (BW):

- · Arbeitsteilung
- Berücksichtigung der Stärken und Interessen der Schüler
- **Berufsorientierung**
- o Verbindung von Schule, Fachhochschule und Handwerksbetrieben
- o Kennenlernen von Abläufen in der Forschung und in einem wirtschaftlichen Betrieb
- · Nachhaltigkeit

 $\ddotsc$ 

#### Arbeitslehre Seite 5/20 auch der Seite 5/20 auch der Seite 5/20 auch der Seite 5/20 auch der Seite 5/20 auch der Seite 5/20 auch der Seite 5/20 auch der Seite 5/20 auch der Seite 5/20 auch der Seite 5/20 auch der Seite 5/2

# 4 Lehrplanbezug

1. Ministerium für Bildung und Kultur des Saarlandes: Lehrplan Arbeitslehre, Gemeinschaftsschule, 2012:

Modulband Rot:

• Modul "Informationstechnische Grundbildung":

Inhalte: "fach- und sachgerechter Umgang mit IT-Geräten"

• Modul "Robotik und Programmieren":

Inhalte: "Steuerung und Programmierung von Abläufen"

Modulband Blau:

- Modul "Montage und Demontage":
- Inhalte: "Konstruktion, Reparatur, Verbesserung von Produkten"
- Modul "Technische Produktion":

Inhalte: "Herstellung von Gegenständen"

- Modul "Arbeitsteilung und industrielle Fertigung":
- Inhalte: "gemeinsame Herstellung eines Produktes bzw. einer Produktserie"
- Modul "Bau, Energie und Umwelt":  $\bullet$

Inhalte: "nachhaltige Erstellung von Gebäuden", "der Erzeugung von und Umgang mit Energie", "Umgang mit Rohstoffen"

Modulband Gelb:

• Modul "Gesundheit, Pflege und Erziehung": Inhalte: "die eigene Gesundheit"

Kompetenzbereich "Informieren":

- aus bereitgestellten Sachtexten sowie Diagrammen/Schaubildern, Tabellen und Grafiken Informationen entnehmen
- Informationen in eigenen Worten wiedergeben, zusammenfassen und nutzen
- Informationen bewerten, aufbereiten und fachsprachlich korrekt präsentieren

Kompetenzbereich "Strukturieren":

- Arbeitsschritte selbstständig erstellen
- Materialien ressourcenschonend nutzen
- Arbeitsablauf präsentieren
- Präsentation zu den Angeboten selbstständig erarbeiten
- Arbeitsprozess und Ergebnisse des Angebots fachsprachlich korrekt und adressatengerecht präsentieren

Kompetenzbereich "Praktizieren":

- material- und ressourcensparend arbeiten
- passende Werkzeuge eigenständig wählen
- Entscheidungen für die Auswahl von Materialien und Werkzeugen begründen
- den Umgang mit komplexeren Werkzeugen und Maschinen nachvollziehen
- Arbeitsergebnis mit Entscheidungs- und Arbeitsprozessen dokumentieren und präsentieren
- Arbeitsabläufe erläutern

Arbeitslehre Seite 6/20

Kompetenzbereich "Reflektieren":

- gewonnene Erfahrungen mit den beruflichen Plänen in Bezug setzen und auswerten
- eigene Leistungen und die der Mitschüler nach den Kriterien bewerten
- die Bewertung begründen
- Notenvorschlag erarbeiten
- Aufwand, Qualität, Ertrag miteinander vergleichen
- Neigungen, Fertigkeiten und Fähigkeiten anhand von Evaluationsbögen beurteilen
- Anknüpfungspunkte für die eigene berufliche Orientierung finden
- Erfahrungen mit Erwartungen nach Abschluss des Angebotes vergleichen und bewerten

2. Lehrplan Ministerium für Bildung und Kultur des Saarlandes: Lehrplan Naturwissenschaften, Gemeinschaftsschule Klassenstufe 7 und 8, 2014: Themenfeld "Stoffe und ihre Eigenschaften":

-"Stoffeigenschaften"

Themenfeld "Luft":

- "Atmungsorgane des Menschen"
- "Zusammensetzung der Luft"
- "Eigenschaften und Verwendung der Luftbestandteile"
- "Atmung"

Themenfeld "Gesundheit":

- "Gesundheit-Krankheit"
- "Viren als Krankheitserreger"
- "Bau und Vermehrung von Viren"
- "Immunsystem"
- 3. Lehrplan Ministerium für Bildung und Kultur des Saarlandes: Lehrplan Biologie, Gemeinschaftsschule Klassenstufe 9 und 10, 2016:

Themenfeld "Vererbung und Evolution":

- "Mutation"
- "Evolutionstheorie"
- "Entstehung neuer Arten"  $\bullet$

4. Lehrplan Ministerium für Bildung und Kultur des Saarlandes: Lehrplan Beruf und Wirtschaft, Gemeinschaftsschule, 2014:

Themenbereich "Wirtschaft":

- Inhalt "Regeln und Abläufe in der Wirtschaft":
- "begründen die Bedeutung nachhaltigen Handelns"
- "vollziehen unternehmerisches Denken und Handeln nach"
- Inhalt "Unternehmerisches Denken":
- -"treffen Entscheidungen und begründen diese"
- -"übernehmen Verantwortung"

Arbeitslehre Seite 7/20

- "nutzen aktiv die Angebote und Maßnahmen zur Berufsorientierung"

- "nutzen Informationen und Erfahrungen für die eigene Berufsorientierung"
- "erkunden Betriebe"
- Inhalt "Berufspraxis":

Themenbereich "Arbeit": · Inhalt "Berufskunde":

- "planen Projekte und Vorhaben"
- Inhalt "Reflexion":

- "reflektieren und bewerten ihre bei Unterrichtsprojekten und -vorhaben gewonnenen Erfahrungen"

Themenbereich "Lebenskonzept":

- Inhalt "Selbsteinschätzung":
- "sind sich ihrer Stärken und Potenziale bewusst"
- Inhalt "Planung":
- "dokumentieren und präsentieren"
- Inhalt "Vernetzung":
- "erkunden Betriebe"

# 5 Angebotsplanung

An unserer Gemeinschaftsschule stehen in der Regel für die Durchführung einzelner Angebote im Bereich Arbeitslehre von Klassenstufe 7 bis 10 jeweils 9 bis 10 Doppelstunden zur Verfügung. Anschließend wechseln die Schüler zu einem anderen Angebot.

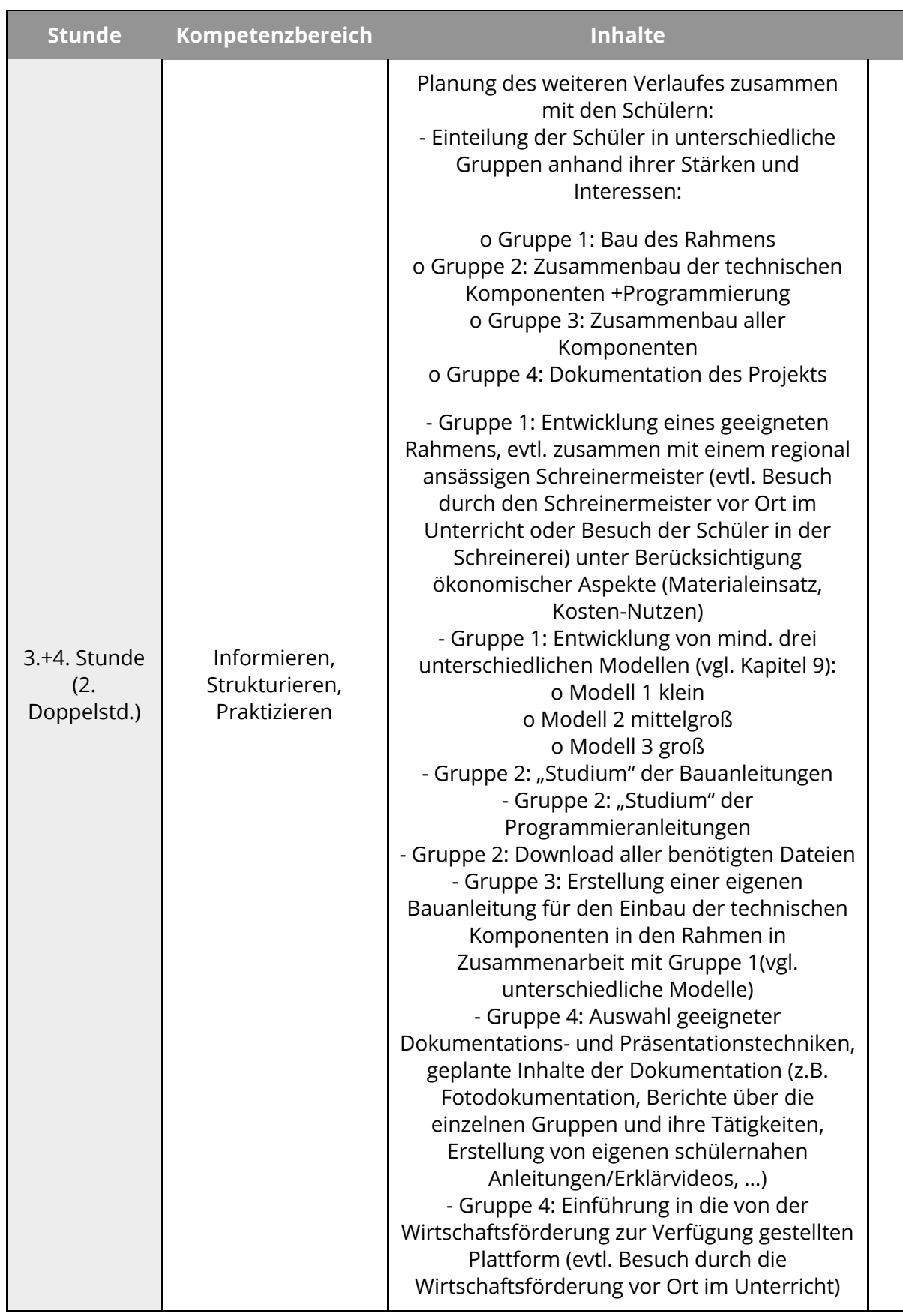

#### Arbeitslehre Seite 9/20

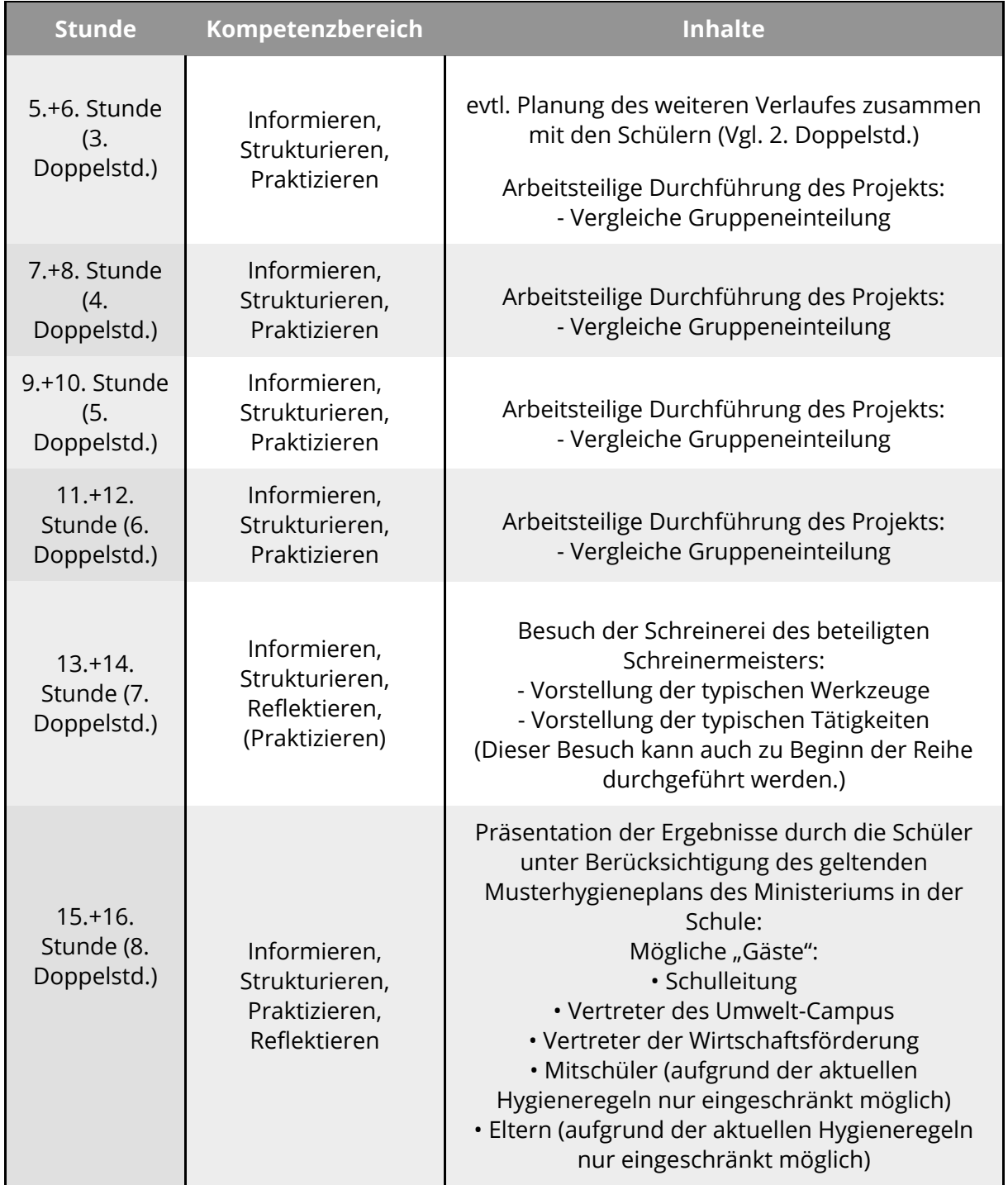

# Arbeitslehre Seite 10/20

Angaben zu den Urhebern und Lizenzbedingungen der einzelnen Bestandteile dieses Dokuments finden Sie unter https://www.tutory.de/entdecken/dokument/bau-einer-co2-ampel-1

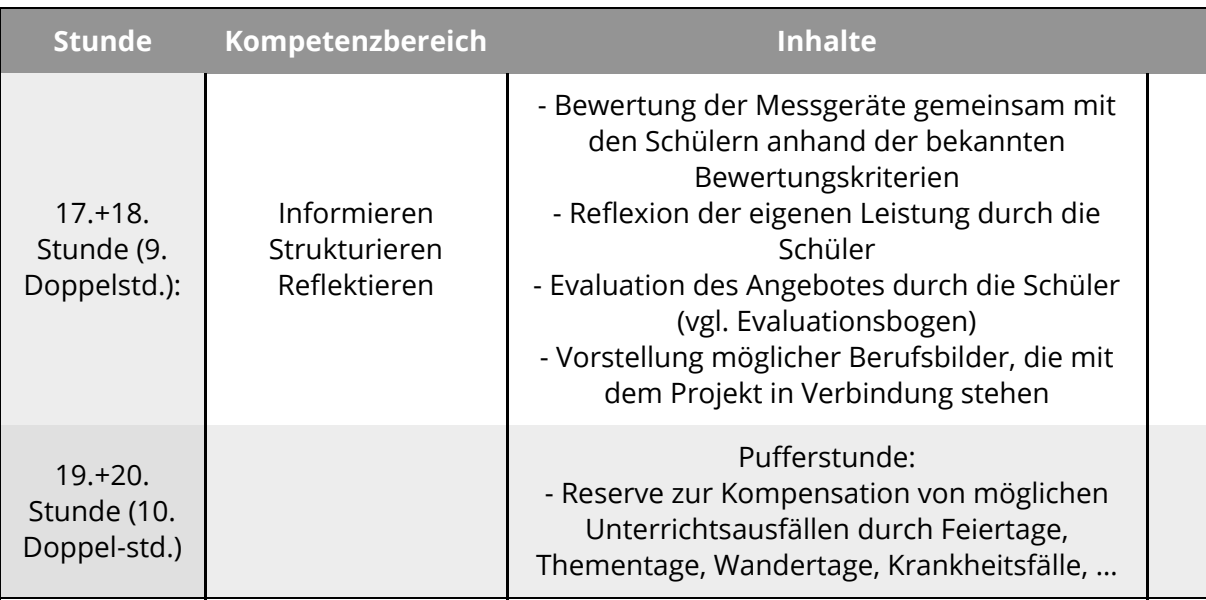

# (6) Benötigte Materialien/Werkzeuge

#### Werkzeuge zur Holzbearbeitung:

- · Maßstab
- · Winkel
- · Laubsäge
- · Feinsäge
- · Gehrungssäge
- · Schraubendreher
- · Akku-Schrauber
- · Holzbohrer
- · Feilen
- · ggf. Raspeln
- · ggf. Hammer

#### Verbrauchsmaterial:

- Schrauben
- · Nägel
- · Schleifpapier
- · Holz für den Rahmen
- Klebeband (einseitig und doppelseitig klebend)
- · Klebepads

#### Sonstiges Werkzeug:

- · Lötkolben + Lötstationen
- · Lötmatten
- · "Dritte Hand" bzw. Platinen-Assistent
- · Lötzinn
- · Cutter/Schere

Technische Komponenten:

• Kohlenstoffdioxid- & Temperatur- & Feuchtigkeitssensor (z.B. Seeedstudio Grove – CO2 & Temperaturen & Humidity Sensor)

• Platine (z.B. Seeedstudio Grove Schield for Particle Mesh + Adafruit Assembled Feather HUZZAH)

- NeoPixel-Ring (LED-Anzeige)
- LCD-Display (z.B. Seeedstudio Grove 16x2 LCD)
- Schaltnetzteil zum externen Stromanschluss (mit Mikro-USB-Anschluss)
- Möglichkeit zur externen Stromversorgung (z.B. Powerbank, …)
- Micro-USB-Kabel (zur Verbindung mit dem PC, für die Programmierung der Platine) (Die Kosten der technischen Komponenten belaufen sich auf ca. 100 €)

#### Software:

- Silikon Labs USB-Treiber
- · Arduino

Die benötigte Software zur Programmierung der technischen Komponenten wird vom Umwelt-Campus Birkenfeld zur Verfügung gestellt.

(https://seafile.rlp.net/f/bb6bdbfe28034cd4861a/ und

https://www.silabs.com/products/development- tools/software/usb-to-uart-bridge-vcp-

#### Arbeitslehre Seite 12/20

#### "Deckblatt":

Das Deckblatt für das Kohlenstoffdioxidmessgerät wurde vom Umwelt-Campus Birkenfeld und der Wirtschaftsförderung St. Wendel erstellt und ist über diese zu erhalten.

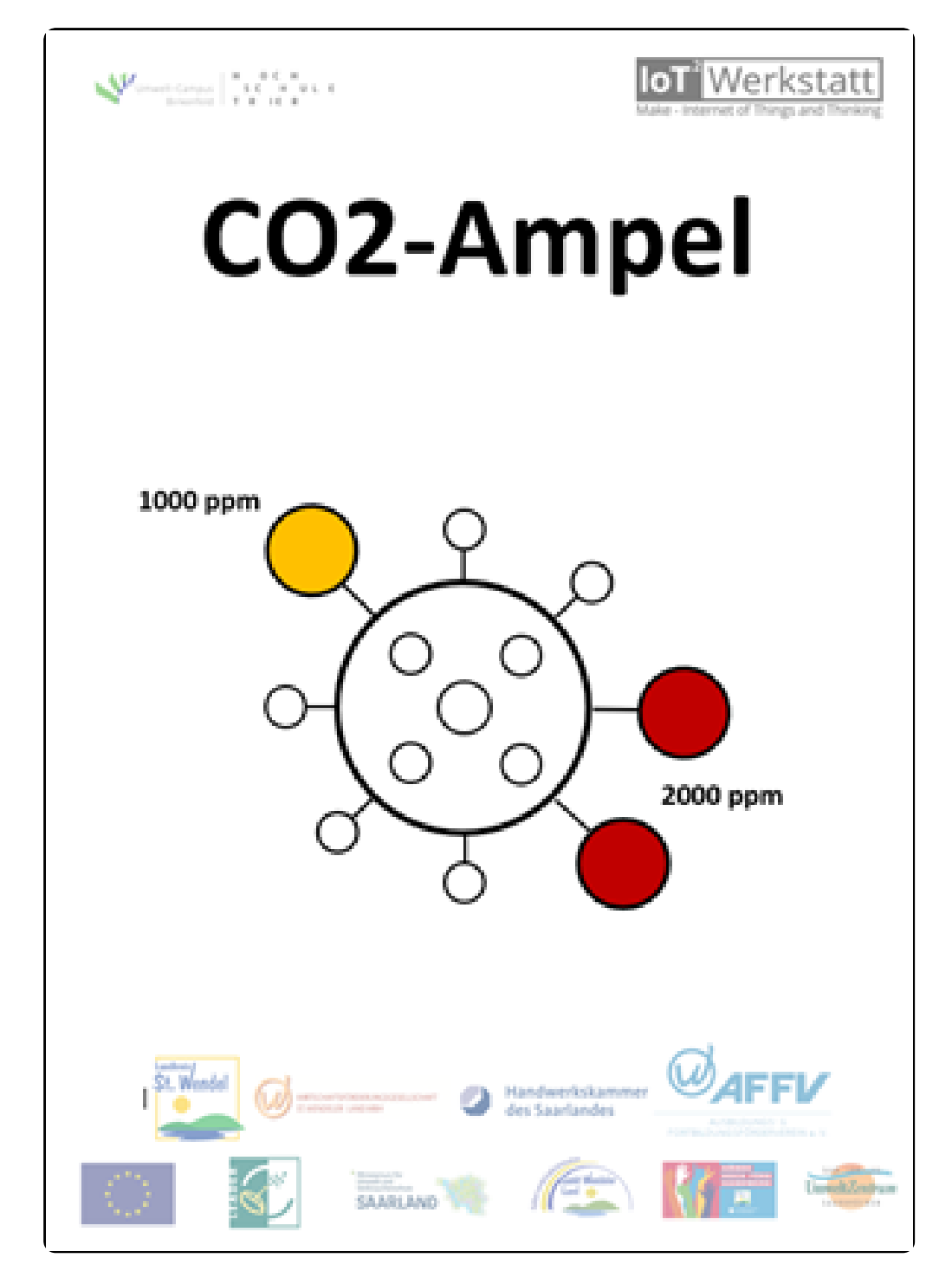

Deckblatt

#### Arbeitslehre Seite 13/20

# 7 Sonstige Vorraussetzungen

Ausstattung der Schule:

- · Werkraum (mit oben genanntem Werkzeug und Verbrauchsmaterial)
- · Computer, Laptop oder Tablets mit USB-Anschluss zur Programmierung der Komponenten
- · Internetverbindung zum Download der benötigten Programme und Anleitungen

Lernvoraussetzungen der Schüler:

- · Kenntnis der Sicherheitsvorschriften im Werkraum
- · Kenntnis der gängigen Werkzeuge zur Holzbearbeitung (Säge, Feile, Raspel, Winkel, … à
- Vgl. Liste der benötigten Werkzeuge oben)
- · Kenntnis der selbstständigen Handhabung der gängigen Werkzeuge zur Holzbearbeitung
- · Übung in der eigenständigen Planung von Werkstücken aus Holz
- · Kenntnisse im selbstständigen Löten
- Grundkenntnisse im Programmieren (z.B. Scratch, Kara, Calliope, ...)
- Kenntnisse in der Dokumentation (Verfassen von Berichten, Erstellen von Präsentationen, digitalen Tagebüchern, u.ä.)
- 8 Arbeitsaufträge für die Schüler

#### Gruppe 1: Bau des Rahmens:

Arbeitsaufträge:

1. Entwickelt und baut geeignete Rahmen oder Ähnliches aus Holz für die verschiedenen Modelle von Kohlenstoffdioxidmessgeräten. Erfragt die Maße der technischen Komponenten bei "Gruppe 2: Zusammenbau der technischen Komponenten + Programmierung".

#### Modell 1:

Platz für einen Kohlenstoffdioxid - & Temperatur- & Feuchtigkeitssensor (Rückseite), Platine (Rückseite), NeoPixel-Ring = LED-Anzeige (Vorderseite), Schaltnetzteil zum externen Stromanschluss (Rückseite) à klein

#### Modell 2:

Platz für einen Kohlenstoffdioxid - & Temperatur- & Feuchtigkeitssensor (Rückseite), Platine (Rückseite), NeoPixel-Ring = LED-Anzeige (Vorderseite), Schaltnetzteil zum externen Stromanschluss (Rückseite), LCD-Display (Vorderseite) à mittelgroß

#### Modell 3:

Platz für einen Kohlenstoffdioxid - & Temperatur- & Feuchtigkeitssensor (Rückseite), Platine (Rückseite), NeoPixel-Ring = LED-Anzeige (Vorderseite), Schaltnetzteil zum externen Stromanschluss (Rückseite), LCD-Display (Vorderseite), Möglichkeit zur internen Stromversorgung (z.B. Batterie, Powerbank, …) (Rückseite) à groß

2. Erstellt zu jedem Modell passende Skizzen.

3. Erstellt eigene Bauanleitungen zu euren Modellen.

4. Unterstützt die "Gruppe 4: Dokumentation des Projekts" bei ihrer Arbeit (z.B. durch Bilder, Berichte, Interviews, …).

#### Arbeitslehre Seite 14/20

Gruppe 2: Zusammenbau der technischen Komponenten + Programmierung: Arbeitsaufträge:

1. Baut alle technischen Komponenten der unterschiedlichen Modelle von Kohlenstoffdioxidmessgeräten zusammen.

#### Modell 1:

Platz für einen Kohlenstoffdioxid - & Temperatur- & Feuchtigkeitssensor (Rückseite), Platine (Rückseite), NeoPixel-Ring = LED-Anzeige (Vorderseite), Schaltnetzteil zum externen Stromanschluss (Rückseite) à klein

#### Modell 2:

Platz für einen Kohlenstoffdioxid - & Temperatur- & Feuchtigkeitssensor (Rückseite), Platine (Rückseite), NeoPixel-Ring = LED-Anzeige (Vorderseite), Schaltnetzteil zum externen Stromanschluss (Rückseite), LCD-Display (Vorderseite) à mittelgroß

#### Modell 3:

Platz für einen Kohlenstoffdioxid - & Temperatur- & Feuchtigkeitssensor (Rückseite), Platine (Rückseite), NeoPixel-Ring = LED-Anzeige (Vorderseite), Schaltnetzteil zum externen Stromanschluss (Rückseite), LCD-Display (Vorderseite), Möglichkeit zur internen Stromversorgung (z.B. Batterie, Powerbank, …) (Rückseite) à groß

2. Ladet die benötigte Software herunter, entpackt die ZIP-Dateien und installiert die Programme bzw. Treiber.

3. Programmiert alle technischen Komponenten gemäß der Anleitung des Umwelt-Campus.

4. Erstellt eine eigene Anleitung zum Zusammenbau und der Programmierung der technischen Komponenten (vgl. unterschiedliche Modelle).

5. Unterstützt die "Gruppe 4: Dokumentation des Projekts" bei ihrer Arbeit (z.B. durch Bilder, Berichte, Interviews, …).

Bauanleitungen und Anleitungen zur Programmierung:

· https://www.umwelt-campus.de/forschung/projekte/iot-werkstatt/ideen-zur-coronakrise-1

· https://www.umwelt-campus.de/fileadmin/Umwelt-Campus/IoT-Werkstatt/octopus/Quickstart.pdf

· https://www.umwelt-campus.de/fileadmin/Umwelt-Campus/IoT-Werkstatt/octopus/QuickstartAmpelOhneLoeten.pdf

· https://www.umwelt-campus.de/fileadmin/Umwelt-Campus/IoT-

Werkstatt/octopus/QuickstartAmpelAnzeigen.pdf Software:

https://seafile.rlp.net/f/bb6bdbfe28034cd4861a/

· https://www.silabs.com/products/development- tools/software/usb-to-uart-bridge-vcpdrivers/

Gruppe 3: Zusammenbau aller Komponenten:

#### Arbeitsaufträge:

1. Baut alle technischen Komponenten der Kohlenstoffdioxidmessgeräte aus "Gruppe 2: Zusammenbau der technischen Komponenten und Programmierung" zusammen mit dem Deckblatt der Wirtschaftsförderung bzw. des Umwelt-Campus in den jeweils passenden Rahmen der "Gruppe 1: Bau des Rahmens" ein.

Modell 1:

Platz für einen Kohlenstoffdioxid - & Temperatur- & Feuchtigkeitssensor (Rückseite), Platine (Rückseite), NeoPixel-Ring = LED-Anzeige (Vorderseite), Schaltnetzteil zum externen Stromanschluss (Rückseite) à klein

#### Modell 2:

Platz für einen Kohlenstoffdioxid - & Temperatur- & Feuchtigkeitssensor (Rückseite), Platine (Rückseite), NeoPixel-Ring = LED-Anzeige (Vorderseite), Schaltnetzteil zum externen Stromanschluss (Rückseite), LCD-Display (Vorderseite) à mittelgroß

#### Modell 3:

Platz für einen Kohlenstoffdioxid - & Temperatur- & Feuchtigkeitssensor (Rückseite), Platine (Rückseite), NeoPixel-Ring = LED-Anzeige (Vorderseite), Schaltnetzteil zum externen Stromanschluss (Rückseite), LCD-Display (Vorderseite), Möglichkeit zur internen Stromversorgung (z.B. Batterie, Powerbank, …) (Rückseite) à groß

2. Übermittelt eventuelle Änderungswünsche bei den Rahmen an "Gruppe 1: Bau des Rahmens".

3. Erstellt jeweils eine eigene Anleitung zum Zusammenbau der unterschiedlichen Modelle.

4. Unterstützt die "Gruppe 4: Dokumentation des Projekts" bei ihrer Arbeit (z.B. durch Bilder, Berichte, Interviews, …).

Gruppe 4: Dokumentation des Projekts:

#### Arbeitsaufträge:

1. Dokumentiert den Verlauf des gesamten Projekts. Wählt dazu geeignete Dokumentations- und Präsentationstechniken aus.

(z. B. Fotodokumentationen, Bericht über die Bedeutung des Projekts/der Geräte, Berichte über die einzelnen Gruppen und ihre Aufgaben/Tätigkeiten, Bericht über den Besuch am Umwelt-Campus/durch den oder beim Schreiner, …)

2. Unterstützt die einzelnen Gruppen bei der Erstellung von eigenen Bau- bzw. Programmieranleitungen. (z. B. Erstellung des Layouts der Anleitungen, Hilfe beim Erstellen von Erklärvideos, …)

3. Veröffentlicht eure Ergebnisse aus der durch die Wirtschaftsförderung zur Verfügung gestellten Plattform.

4. Bereitet eine Abschlusspräsentation für die Präsentation des Projekts vor Vertretern der Schulleitung, des Umwelt-Campus, der Wirtschaftsförderung, ggf. Mitschülern und ggf. Eltern vor. (z. B. PPP + Vortrag, Film, Kombination aus beidem, …)

# 9 Bauanleitungen

Die Anleitungen zum Zusammenbau und zur Programmierung der technischen Komponenten stammen von der IoT-Werkstatt des Umwelt-Campus Birkenfeld und können über die Webseite (https://www.umwelt-campus.de/forschung/projekte/iot-werkstatt/ideenzur-corona-krise-1) abgerufen werden. Dort stehen auch verschiedene Videos zum Bau und der Programmierung zur Verfügung. Darüber hinaus wird es am Ende der Unterrichtsreihe eine von den Schülern erstellte Dokumentation über den Verlauf des gesamten Projektes geben, die als Unterstützung beim "Nachbauen" des Kohlenstoffdioxidmessgerätes dienen kann:

Bauanleitungen und Anleitungen zur Programmierung:

· https://www.umwelt-campus.de/forschung/projekte/iot-werkstatt/ideen-zur-coronakrise-1

· https://www.umwelt-campus.de/fileadmin/Umwelt-Campus/IoT-Werkstatt/octopus/Quickstart.pdf

· https://www.umwelt-campus.de/fileadmin/Umwelt-Campus/IoT-Werkstatt/octopus/QuickstartAmpelOhneLoeten.pdf

· https://www.umwelt-campus.de/fileadmin/Umwelt-Campus/IoT-Werkstatt/octopus/QuickstartAmpelAnzeigen.pdf

Aufstellhinweise und Kalibrierung:

· https://www.umwelt-campus.de/fileadmin/Umwelt-Campus/IoT-Werkstatt/octopus/QuickstartKalibrierung.pdf Es sollen grundsätzlich drei verschieden Modelle konzipiert und gebaut werden:

Modell 1:

Platz für einen Kohlenstoffdioxid - & Temperatur- & Feuchtigkeitssensor (Rückseite), Platine (Rückseite), NeoPixel-Ring = LED-Anzeige (Vorderseite), Schaltnetzteil zum externen Stromanschluss (Rückseite) à klein

Modell 2:

Platz für einen Kohlenstoffdioxid - & Temperatur- & Feuchtigkeitssensor (Rückseite), Platine (Rückseite), NeoPixel-Ring = LED-Anzeige (Vorderseite), Schaltnetzteil zum externen Stromanschluss (Rückseite), LCD-Display (Vorderseite) à mittelgroß

Modell 3:

Platz für einen Kohlenstoffdioxid - & Temperatur- & Feuchtigkeitssensor (Rückseite), Platine (Rückseite), NeoPixel-Ring = LED-Anzeige (Vorderseite), Schaltnetzteil zum externen Stromanschluss (Rückseite), LCD-Display (Vorderseite), Möglichkeit zur internen Stromversorgung (z.B. Batterie, Powerbank, …) (Rückseite) à groß Grundsätzlich sind noch viele weitere Größen und Formen (z.B. Kasten, …) denkbar. Es muss aber bei allen Varianten darauf geachtet werden, dass der Sensor die Möglichkeit hat "zu atmen". Bei einer zu geschlossenen Bauweise werden die Messwerte verfälscht und das Kohlenstoffmessgerät kann seinen Zweck nicht erfüllen.

Arbeitslehre Seite 17/20

# 10 Mögliche Kriterien zur Benotung

Gruppe 1: Bau des Rahmens:

- · Auswahl geeigneter Werkzeuge (Art der Sägen, …)
- · Richtiger und sicherer Umgang mit dem ausgewählten Werkzeug
- Genauigkeit/Sorgfalt
- · Ästhetik
- · Funktionalität/Zweckmäßigkeit

Schwierigkeitsgrad (z.B. mit Gehrungsschnitten, ohne Gehrungsschnitte, Einbau vieler/weniger Komponenten, …)

 $\cdot$   $\cdot$   $\cdot$   $\cdot$   $\cdot$ 

Gruppe 2: Zusammenbau der technischen Komponenten + Programmierung:

- · Auswahl geeigneter Werkzeuge (Lötkolben, …)
- · Richtiger und sicherer Umgang mit dem ausgewählten Werkzeug
- Genauigkeit/Sorgfalt
- · "Stabilität" der Lötstellen
- · Funktionalität/Zweckmäßigkeit
- Schwierigkeitsgrad (z.B. Werden alle Komponenten selbst programmiert, oder werden
- fertige Programme des Umwelt-Campus übernommen?; …)
- $\cdot$   $\cdot$

Gruppe 3: Zusammenbau aller Komponenten:

- Auswahl geeigneter Werkzeuge
- Richtiger und sicherer Umgang mit dem ausgewählten Werkzeug
- Genauigkeit/Sorgfalt
- Ästhetik
- Funktionalität/Zweckmäßigkeit
- Übersichtlichkeit (v.a. bzgl. der Kabel)
- $\ddotsc$

Gruppe 4: Dokumentation des Projekts

- Auswahl geeigneter Dokumentations- und Präsentationstechniken
- Richtiger und sicherer Umgang mit den gewählten Dokumentations- und Präsentationstechniken
- Genauigkeit/Sorgfalt
- Ästhetik
- Nutzbarkeit der Dokumentation für den "Nachbau"
- Beachtung aller Urheberrechte, Angabe aller Quellen, richtige Zitation, ...
- Schwierigkeitsgrad (z.B. wurden aufwendige Animationen, usw. verwendet?; …)
- $\ddotsc$

# 11 Evaluationsfragebogen

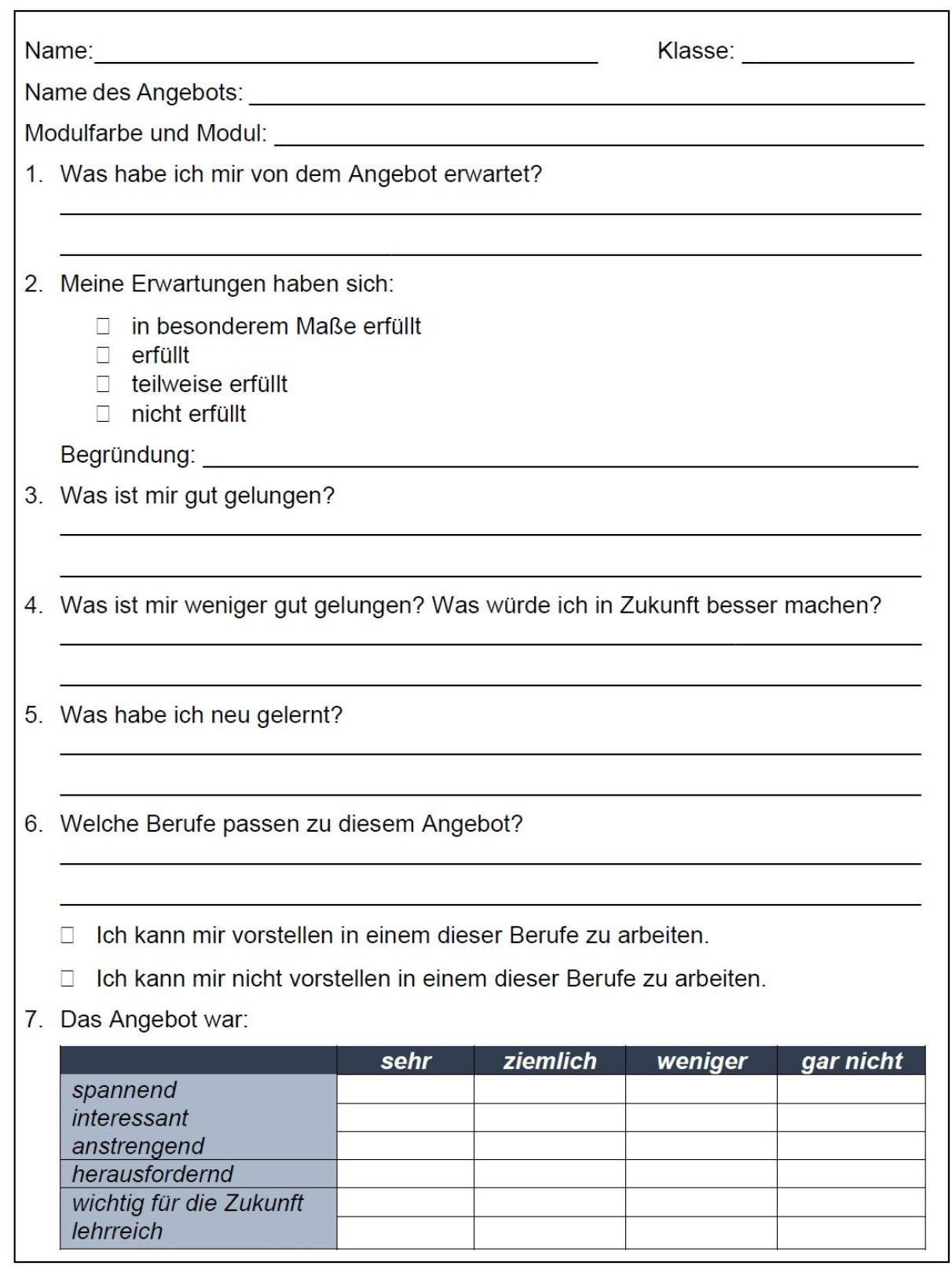

Arbeitslehre Seite 19/20

# $(12)$  Quellen

• https://www.umwelt-campus.de/forschung/projekte/iot-werkstatt/ideen-zurcorona-krise

• https://www.umwelt-campus.de/forschung/projekte/iot-werkstatt/ideen-zurcorona-krise-1

• https://www.umwelt-campus.de/fileadmin/Umwelt-Campus/IoT-Werkstatt/octopus/Quickstart.pdf

• https://www.umwelt-campus.de/fileadmin/Umwelt-Campus/IoT-Werkstatt/octopus/QuickstartAmpelOhneLoeten.pdf

• https://www.umwelt-campus.de/fileadmin/Umwelt-Campus/IoT-Werkstatt/octopus/QuickstartAmpelAnzeigen.pdf

• https://www.umwelt-campus.de/fileadmin/Umwelt-Campus/IoT-Werkstatt/octopus/QuickstartKalibrierung.pdf

• https://seafile.rlp.net/f/bb6bdbfe28034cd4861a/

• https://www.silabs.com/products/development- tools/software/usb-to-uart-bridgevcp-drivers/